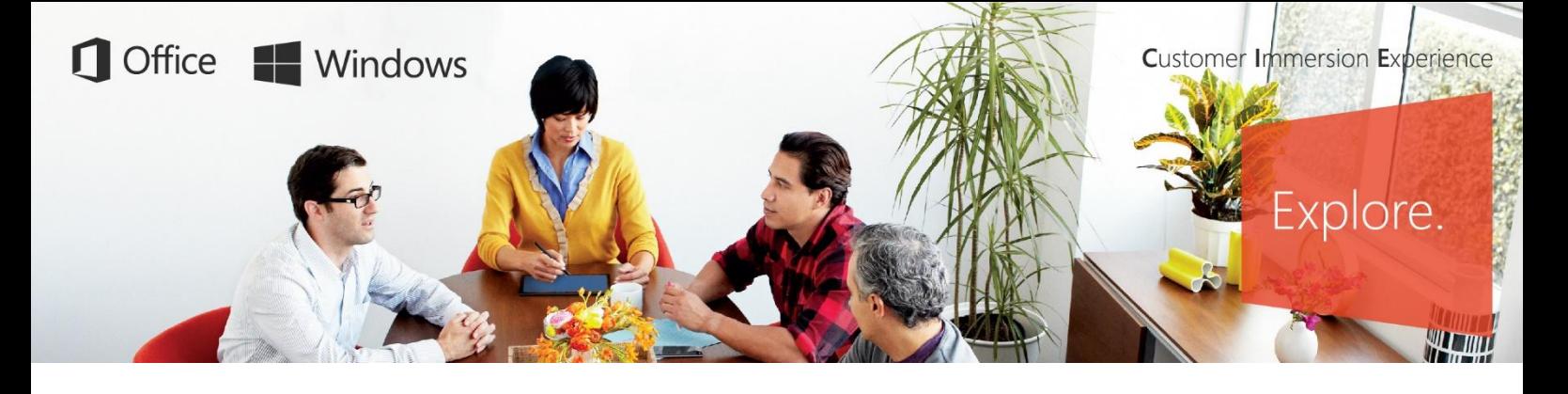

## *Программа экспресс-тренинга по возможностям Microsoft Teams*

## **Совместная работа в Microsoft Teams. Базовый уровень.**

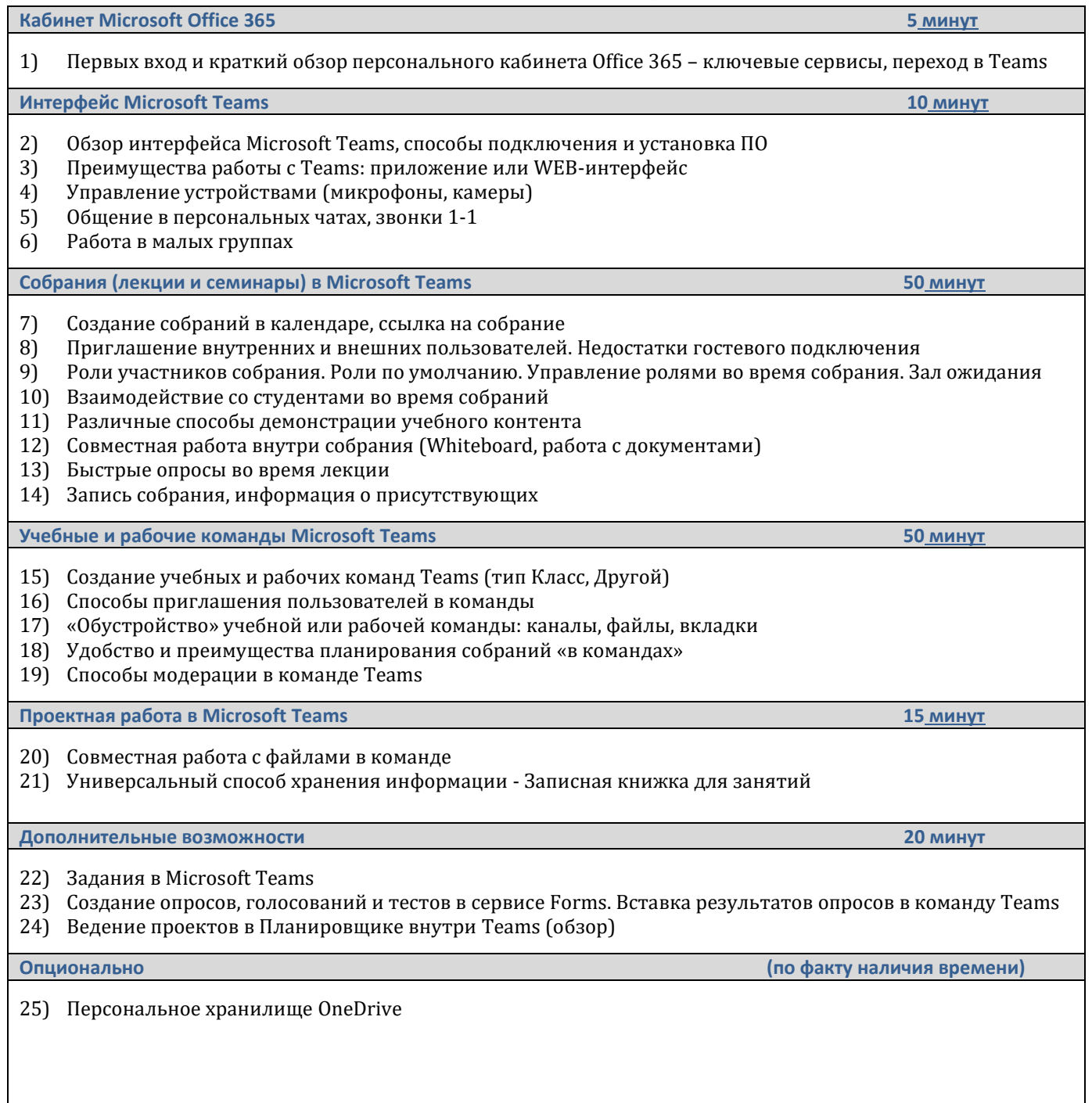